## **How to Login to Your C-VUSD Student Device**

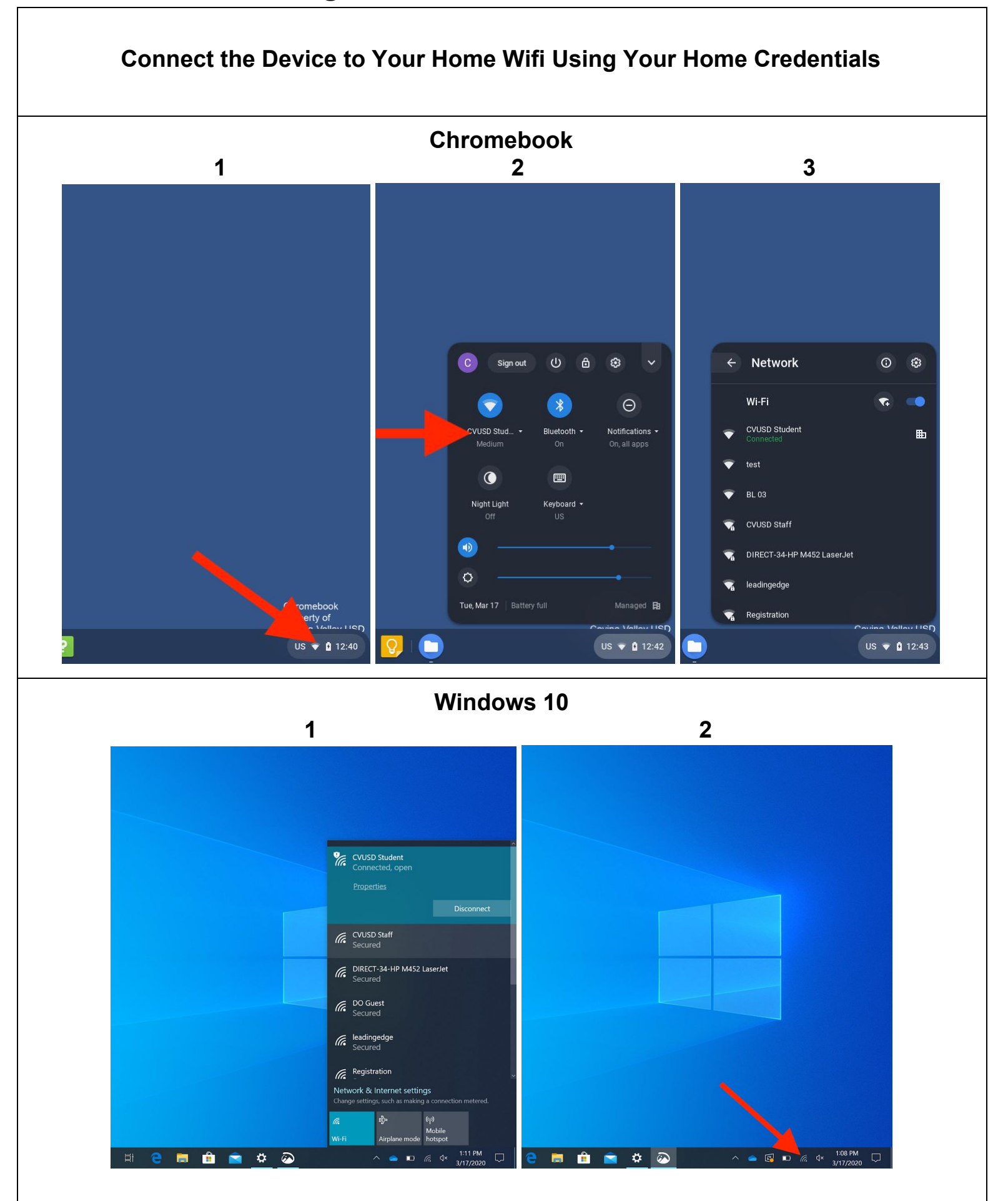

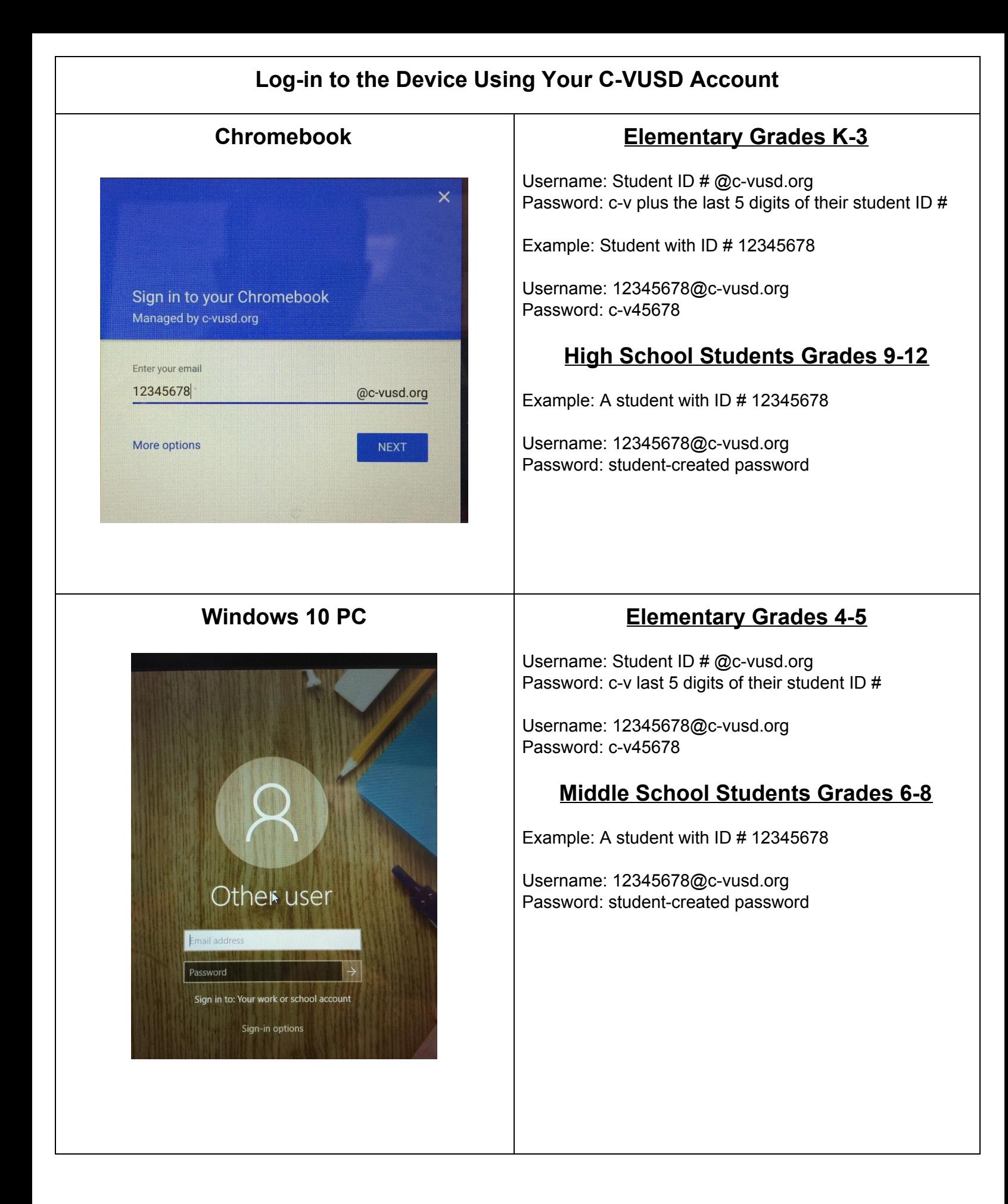